## SAP ABAP table V\_PRPVK {Generated Table for View}

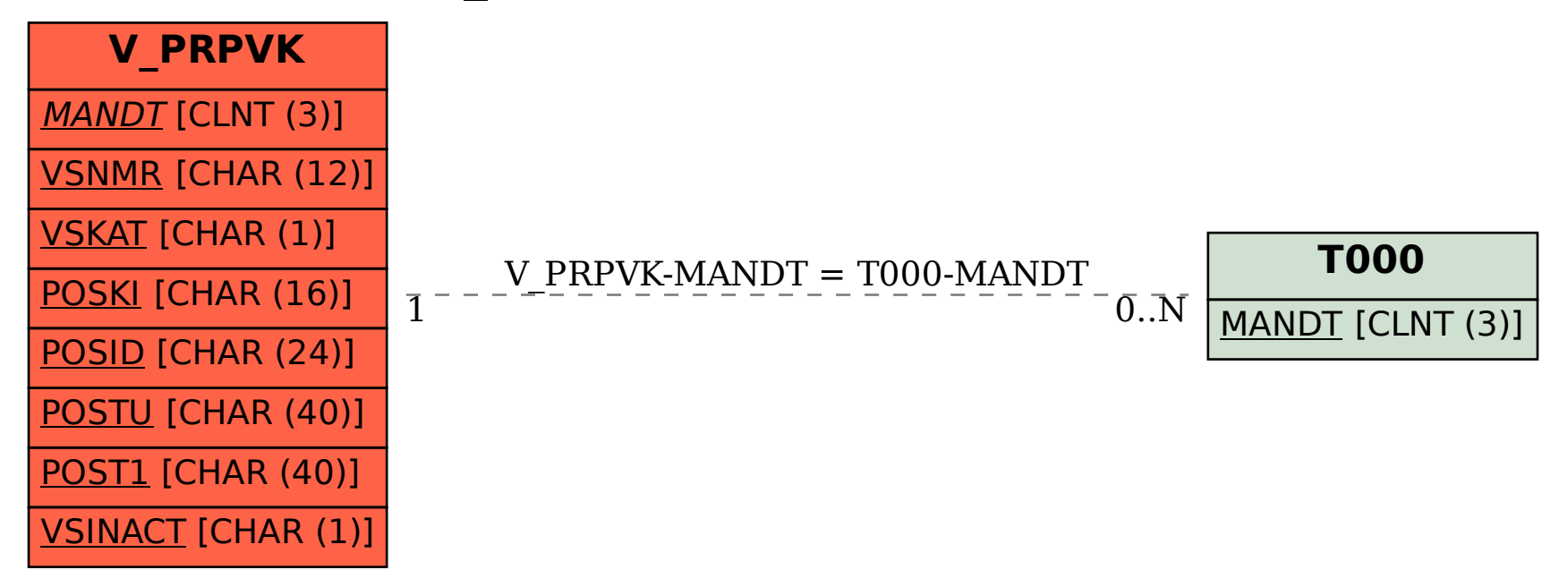